# **Teoría de números algebraicos en PARI/GP**

**Parte II: ideales en el anillo de enteros**

**28/09/2020**

# **¿Cómo especificar un ideal?**

*αO<sup>K</sup>* se especifica por su generador:

- ▶ polinomio en *x* = *α* en la base 1*, x, x* 2 *, . . . , x <sup>n</sup>−*<sup>1</sup> de Q[*x*]*/*(*f*)
- $\blacktriangleright$  vector  $[a_1, ..., a_n]$ ~ = *α* en la Z-base de *O<sup>K</sup>* calculada en *K*.zk
- ▶ *I ⊆ O<sup>K</sup>* Z-submódulo libre.
- ▶ *I ←→* matriz de una Z-base de *I* en términos de la base de *OK*.
- ▶ **Forma normal de Hermite** (HNF). mathnf(*M*) en PARI/GP. ¡Canónica!
- ▶ *H ∈ Mn×n*(Z) triangular superior con elementos *≥* 0.
- ▶ Coeficiente mayor de la fila = primer coeficiente no nulo.
- ▶ Coeficiente mayor está a la derecha del coeficiente mayor de la fila anterior.
- ▶ Elementos arriba del coeficiente mayor son estrictamente menor.
- ▶ Elementos abajo del coeficiente mayor son nulos.

Para toda *A ∈ Mn×n*(Z) existe única *U ∈* GL*n*(Z) tal que  $H = I/A$  está en la HNF.

Se calcula mediante LLL (= Lenstra–Lenstra–Lovász).

$$
\underbrace{\begin{pmatrix} 0 & +1 & +1 \\ -1 & +1 & -1 \\ -1 & +1 & +2 \end{pmatrix}}_{U} \cdot \underbrace{\begin{pmatrix} +3 & -2 & 0 \\ +4 & +3 & -3 \\ 0 & -2 & +2 \end{pmatrix}}_{A} = \underbrace{\begin{pmatrix} 2 & 1 & 1 \\ 0 & 4 & 1 \\ 0 & 0 & 2 \end{pmatrix}}_{H}
$$

### **Pasando a la HNF**

```
? K = nfinit (x^2-5);? K.zk
% = \lceil 1, 1/2 \times x - 1/2 \rceil? a = idealhnf(K, 4+x)% =[11 8][ 0 1]
```
Interpretación:

$$
\mathcal{O}_K = \alpha_1 \mathbb{Z} \oplus \alpha_2 \mathbb{Z}, \quad \alpha_1 = 1, \quad \alpha_2 = \frac{\sqrt{5} - 1}{2},
$$

$$
(4 + \sqrt{5})\mathcal{O}_K = \frac{1}{\alpha_1 \mathbb{Z}} \oplus (\frac{8\alpha_1 + \alpha_2}{\alpha_2}).
$$

 $K = \mathbb{Q}(i),$  $\mathcal{O}_K = \mathbb{Z}[i]$  es un DIP.

```
? K = nfinite(x^2+1);? K.zk
% = [1, x]
```
## **Ideales en** Z[*i*] **como** Z**-módulos**

$$
(m+ni) = \{(c+di)(m+ni) | c,d \in \mathbb{Z}\}
$$
  
=  $\{c \cdot (m+ni) + d \cdot (-n+mi) | c,d \in \mathbb{Z}\}$   
=  $(m+ni)\mathbb{Z} \oplus (-n+mi)\mathbb{Z}.$ 

$$
(m+ni) \longleftrightarrow \begin{pmatrix} m & -n \\ n & m \end{pmatrix} \quad \text{(no es HNF!)}
$$

```
? a = idealhnf(K, 2+3*x)% =[13 5]\overline{[} 0 1\overline{]}? mathnf ([2, -3; 3, 2])
% =[13 5][ 0 1]
```
### **Igualdad de ideales**

 $a = b \iff \text{idealhnf}(K, a) = \text{idealhnf}(K, b)$ 

```
? a = idealhnf(K, 2+3*x)% =[13 5][ 0 1]? b = idealhnf(K, -3+2*x)% =[13 5]
[ 0 1]? Mod ((2+3*x)/(-3+2*x), K.pol)
% = Mod(-x, x^2 + 1)
```
ideallist(*K*,*N*) = ideales *I ⊆ O<sup>K</sup>* tales que *NK/*Q(*I*) *≤ N* Salida: vector

> [ideales de norma 0, ideales de norma 1,

*. . .*, ideales de norma *N*]

## **Ejemplo**

```
? K = nfinite(x^2+1);? L = ideallist(K, 10)% = [[1, 0; 0, 1]], /* norma 1: I=0_K */
       [2, 1; 0, 1],
       \lceil \cdot \rceil, \lceil \cdot \rceil /* no hay de norma 3 */
       \[\Gamma[2, 0; 0, 2]],
       \begin{bmatrix} 1 & 5 \\ 3 & 6 \\ 1 & 1 \end{bmatrix}, \begin{bmatrix} 5 & 2 \\ 9 & 1 \end{bmatrix}[7, \frac{4}{3} mo hay de norma 6 \frac{4}{3}\lceil 7 \rceil, \lceil 7 \rceil, \lceil 7 \rceil /* no hay de norma \lceil 7 \rceil //
       \Gamma[4, 2; 0, 2]],
       [[3, 0; 0, 3]],
       \lceil \lceil 10, 3; 0, 1 \rceil, \lceil 10, 7; 0, 1 \rceil \rceil? vector (HL, i, #L[i])% = [1, 1, 0, 1, 2, 0, 0, 1, 1, 2]? vecsum (%)
% = 9
```
¿Cuántos ideales de norma *≤* 10 hay en *O<sup>K</sup>* para  $K = \mathbb{Q}(\sqrt[3]{17})$ ?

```
? K = nfinite(x^3 - 17);
? L = ideallist (K, 10);? vector (HL,i,HL[i])% = \begin{bmatrix} 1, 1, 2, 2, 1, 2, 0, 2, 3, 1 \end{bmatrix}? vecsum(%)
% = 15
```
Ejemplo: no hay ideales de norma 7:  $p = 70<sub>K</sub>$  es primo (= 7 es inerte). 17 *≡* 3 (7); los cubos mód 7 son 1 y 6 *≡* (*−*1) 3 .

# **Operaciones con ideales**

- $\blacktriangleright$  idealadd( $K$ ,  $\frak{a}$ ,  $\frak{b}$ ) =  $\frak{a} + \frak{b}$
- $\blacktriangleright$  idealmul( $K$ ,  $\frak{a}$ ,  $\frak{b}$ ) =  $\frak{a}\frak{b}$
- $\blacktriangleright$  idealpow( $K$ ,  $\mathfrak{a}$ ,  $n$ ) =  $\mathfrak{a}^n$
- ▶ idealinv(*K*,a) = a *−*1
- ▶ idealintersect(*K*,a,b) = a *∩* b

## **Ideal «abajo»**

a *⊆ K OK*-módulo a *∩* Q *⊆* Q Z-módulo

 $idealdown(K, \mathfrak{a}) = el \mathbb{Z}$ -ideal  $\mathfrak{a} \cap \mathbb{Q}$ 

```
? K = nfinite(x^2+1);? idealdown(K,1+x)
% = 2? idealdown(K, 3+3*x)% = 6
```

```
idealnorm(K, \mathfrak{a}) = N_{K/\mathbb{Q}}(\mathfrak{a})
```

```
? K = nfinite(x^2+1);? idealnorm(K,1+x)
% = 2? idealnorm(K,3)
% = 9? idealnorm(K,3+3*x)
% = 18
```

```
? K = nfinite(x^2+1);
? idealismaximal(K,1+x)
% = \lceil 2, \lceil 1, 1 \rceil \sim, 2, 1, \lceil 1, -1; 1, 1 \rceil \rceil? idealismaximal(K,3+3*x)
% = \emptyset? L = nfinit(x^3-17);
? idealismaximal(L,7)
% = [7, [7, 0, 0] \sim, 1, 3, 1]
```
## **Generación por dos elementos**

Recordatorio: todo ideal en *O<sup>K</sup>* tiene forma (*α, β*)

```
? K = nfinit(x^3 - 2);
? a = \begin{bmatrix} 3,1,2; 0,1,0; 0,0,1 \end{bmatrix}% =[3 1 2]
[0 1 0]
[0 0 1]
? idealtwoelt(K,a)
% = [3, [1, 1, 0] ~]
? nfbasistoalg(K,%[2])
% = Mod(x + 1, x^3 - 2)
```
Significado: a = (3*,*1 + *√*3 2).

- ▶ a principal *⇐⇒* [a] = [*OK*] = 0 en Cl(*K*).
- ▶  $\mathcal{O}_K$  es un DFU  $\iff$  Cl(*K*) = 0.
- ▶ Veremos después…

# **Factorización de ideales**

- $\blacktriangleright$  idealfactor( $K$ ,  $\frak{a}$ ): factorizar  $\frak{a} = \frak{p}_1^{\text{e}_1} \cdots \frak{p}_S^{\text{e}_S}$
- $\blacktriangleright$  idealprimedec(*K*, *p*): factorizar  $a = pO_K$

### **Factorización de primos racionales**

$$
\rho \mathcal{O}_K = \mathfrak{p}_1^{e_1} \cdots \mathfrak{p}_s^{e_s},
$$
  
idealprimedec $(K, \rho)$  =  $[P_1, ..., P_s]$ ,

*es*

- ▶ *Pi*.e = índice de ramificación
- $\triangleright$   $P_i$ .  $f =$  grado del campo residual
- ▶ *Pi*.gen = [*p*, *α*], donde p*<sup>i</sup>* = (*p, α*)

**Ejemplo:** *K* = Q( *√* 5)

```
? K = nfinite(x^2 - 5);
? decK = idealprimedec(K, 11)% = [[11, [-3, 2] \text{-}, 1, 1, [5, 2; 2, 3]]\lceil 11, \rceil 5, \rceil 2 \rceil, 1, 1, \lceil -3, \rceil 2; \rceil 2, \rceil -5? #decK
% 2 \frac{1}{2} /* dos factores */
? [decK[1].e, decK[1].f]
% = [1, 1]? decK[1].gen
% = \lceil 11, \rceil - 3, \rceil - 7? nfbasistoalg (K,%[2])
% = Mod(x - 4, x^2 - 5)
```
 $11\mathcal{O}_K = \mathfrak{p}_1 \mathfrak{p}_2, \quad \mathfrak{p}_1 = (11,$ *√* 5 *−* 4)*,* p<sup>2</sup> = (11*, √*  $(5 + 4)$ ,  $f_1 = f_2 = 1$ 

```
? L = nfinite(polevelo(5));
? decL = idealprimedec(L, 11);
? #decL
# 4 /* 4 factores */
? vector (#decL,i, [decL[i].e, decL[i].f])
% = [[1, 1], [1, 1], [1, 1], [1, 1]]
```

```
11\mathcal{O}_L = \mathfrak{p}_1 \mathfrak{p}_2 \mathfrak{p}_3 \mathfrak{p}_4
```

```
? idealprimedec(K,5)
% = [[5, [1, 2] \sim, 2, 1, [1, 2; 2, -1]]]? %[1].e
% = 2? idealprimedec(L,5)
% = [[5, [-1, 1, 0, 0] \sim, 4, 1, [\ldots]]]? %[1].e
% = 4
```
Significado: 5 $\mathcal{O}_K = \mathfrak{p}^2$ , 5 $\mathcal{O}_L = \mathfrak{q}^4$ 

```
? K = nfinit(polcyclo(23));
? dec = idealprimedec(K, 47);
? #dec
% = 22
```
47Z[*ζ*23] = p<sup>1</sup> *· · ·* p<sup>22</sup>

# **\*Pausa para el café\***

# **Experimento: Ideales de norma** *≤ N*

### Cómo se comporta la función

$$
N \mapsto \#\{l \subseteq \mathcal{O}_K \mid N_{K/\mathbb{Q}}(l) \leq N\}
$$

# **Ejemplo:**  $K = \mathbb{Q}(i)$

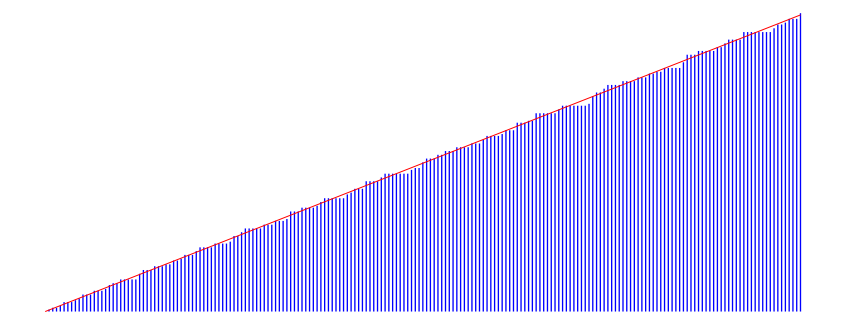

## **Explicación**

$$
N_{K/\mathbb{Q}}(\alpha \mathbb{Z}[i]) = N_{K/\mathbb{Q}}((\alpha + bi)\mathbb{Z}[i]) = \alpha^2 + b^2
$$

$$
(\alpha) = (-\alpha) = (i\alpha) = (-i\alpha)
$$

$$
\# \{ I \subseteq \mathbb{Z}[i] \mid N(I) \le N \} = \frac{1}{4} \cdot \# \{ (\alpha, b) \in \mathbb{Z}^2 \mid \alpha^2 + b^2 \le N \}
$$

## **Explicación**

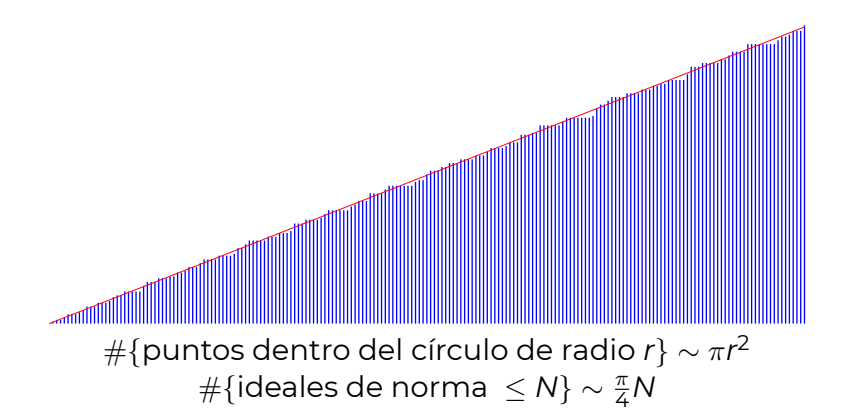

```
? K = nfinite(x^2+1);? L = ideallist(K, 20);? vector (HL, s, sum(i=1, s, \#L[i]))% = \{1, 2, 2, 3, 5, 5, 5, 6, 7, 9, 9, 9, 11, 11, 11, 12, 14, \ldots\}? vector (20,i, ceil(Pi/4*i))
% = \{1, 2, 3, 4, 4, 5, 6, 7, 8, 8, 9, 10, 11, 11, 12, 13, 14, \ldots\}
```
\* Relacionado: **problema del círculo de Gauss**

# $\textbf{Ejemplo: } K = \mathbb{Q}(\zeta_5)$ , Cl $(K) = \text{O}$ ,  $|\mathcal{O}_K^{\times}| = \infty$

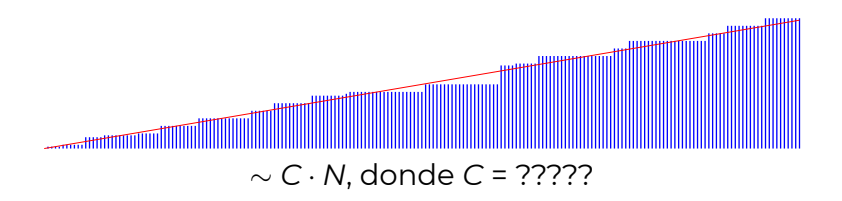

#### $K = \mathbb{Q}$ ( *√*  $\overline{10}$ ), Cl $(K) \neq 0$ ,  $|\mathcal{O}_K^{\times}| = \infty$

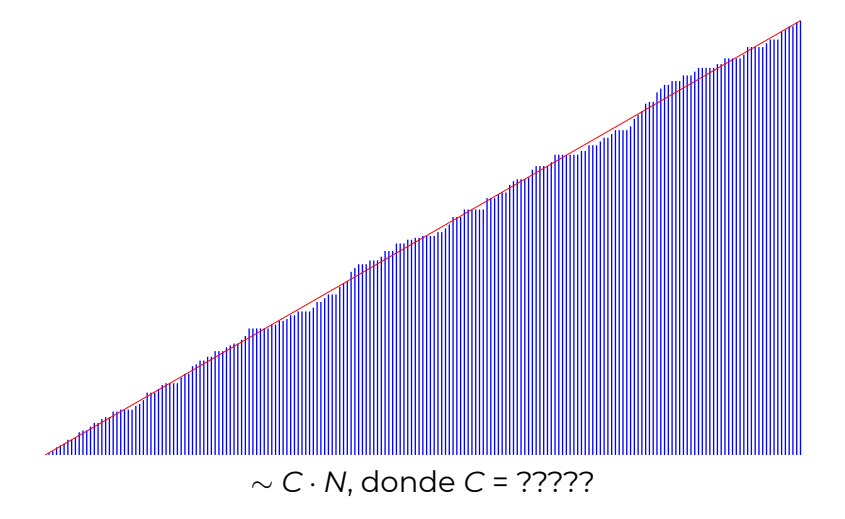

#### $K = \mathbb{Q}$ ( *√*3  $\overline{19}$ ), Cl(*K*)  $\neq$  O,  $|\mathcal{O}_{K}^{\times}| = \infty$

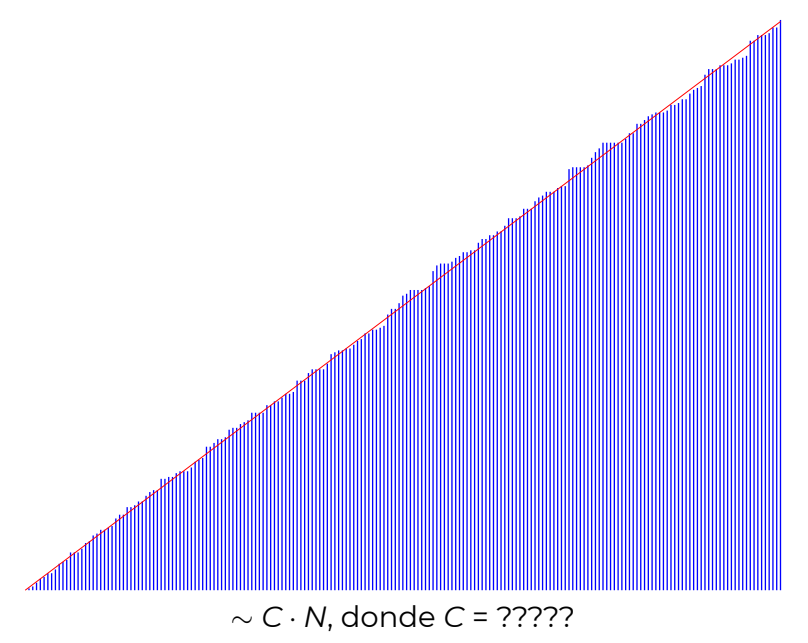

## **Explicación breve: función zeta de Dedekind**

▶ Función meromorfa

$$
\zeta_K(s) = \sum_{\substack{l \subseteq \mathcal{O}_K \\ l \neq 0}} \frac{1}{N_{K/\mathbb{Q}}(l)^s}
$$

responsable por contar los ideales.

- $\triangleright$  *C* = residuo en el polo *s* = 1
- ▶ *C* trae información aritmética (fórmula del número de clase)

# **Experimento: estadística sobre descomposiciones**

▶ Si *p* no se ramifica en *K/*Q:

$$
\rho \mathcal{O}_K = \mathfrak{p}_1 \cdots \mathfrak{p}_s.
$$

▶ Número finito de ramificaciones (*p |* ∆*K*).

$$
\blacktriangleright f_i = [\mathcal{O}_K/\mathfrak{p}_i : \mathbb{F}_p],
$$

$$
f_1+\cdots+f_s=[K:\mathbb{Q}].
$$

▶ ¿Con qué frecuencia surgen diferentes particiones de [*K* : Q]?

#### **Ejemplo:** *K* = Q( *√*3 2*, ζ*3)

- $\blacktriangleright$   $p = 2, 3$  se ramifican (ya se ramifican en Q( *√*3 2) y Q(*ζ*3))
- ▶ Algunos ejemplos

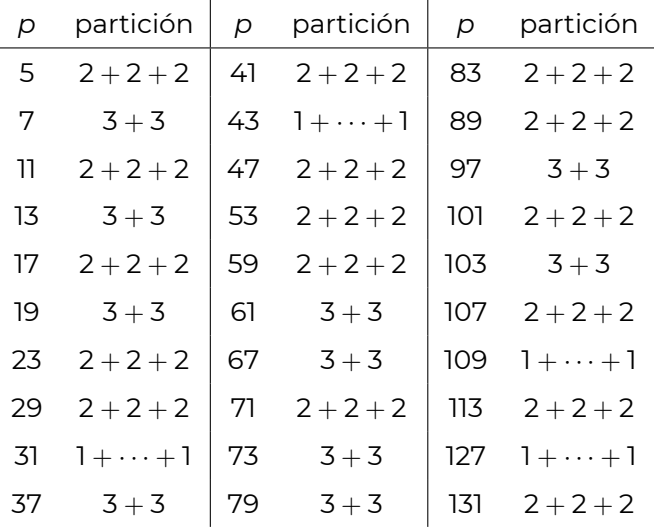

40 / 46

#### **Ejemplo:** *K* = Q( *√*3 2*, ζ*3)

- ▶ Surge solo  $1 + \cdots + 1$ ,  $2 + 2 + 2$ ,  $3 + 3$ .
- ▶ ¿Estadística para los primeros *N* primos?

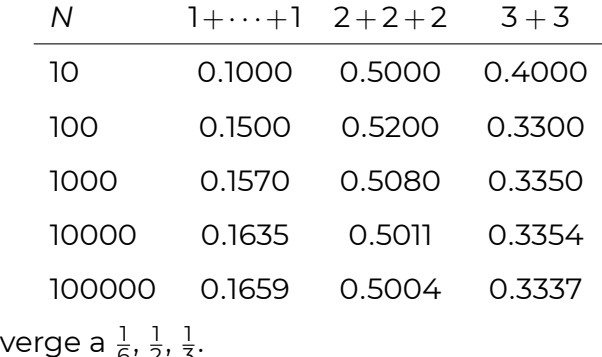

 $\blacktriangleright$  Conv 6 , 2 , 3 .

## **Ejemplo que podemos entender: caso ciclotómico**

- $\blacktriangleright$  Consideremos  $K = \mathbb{O}(\zeta_7)$
- ▶ Factorización depende solo de *p* (mod 7):

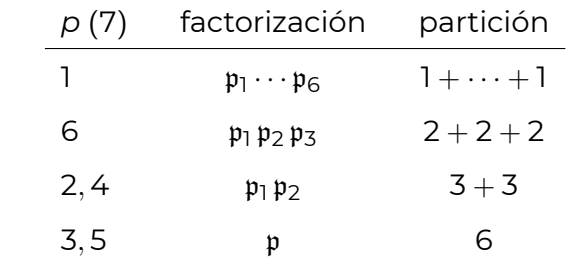

▶ Dirichlet: <sup>1</sup> 6 primos cumplen *p ≡ a* (mod 7) para *a* = 1*,* 2*,* 3*,* 4*,* 5*,* 6 fijo.

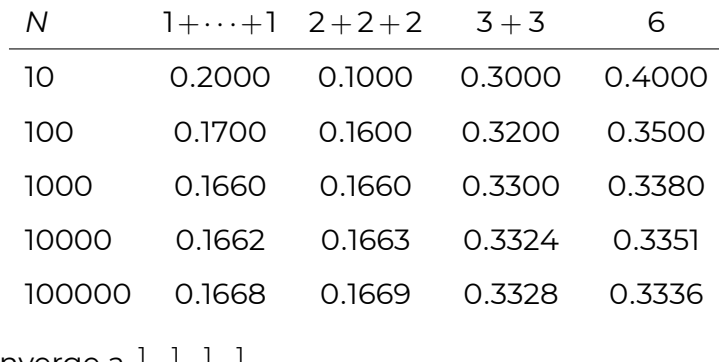

Converge a  $\frac{1}{6},\frac{1}{6}$  $\frac{1}{6}$ ,  $\frac{1}{3}$ 1<br>3, 3 3 .

#### **«Teorema de densidad de Chebotarëv»**

**Videos:**

**cadadr.org/cimat-tna/chebotarev.html**

# **¡Gracias por su atención!**